**Notes To Google Sync Crack Keygen (Updated 2022)**

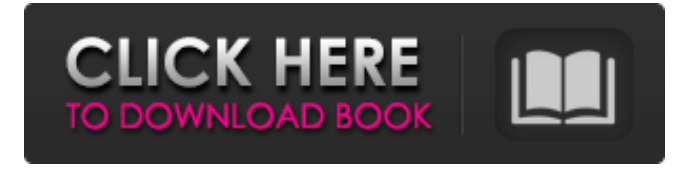

**Notes To Google Sync Crack [Win/Mac] (April-2022)**

## Easily synchronize your Lotus Calendar entries to Google Calendar. This is a must-have tool if you're looking for a way to easily sync your data from various types of calendar systems to Google Calendar. The software carries out advanced synchronization through the use of an online server. Setup Notes to Google Sync Crack Keygen Notes to

Google Sync is a clear-cut piece of software that gives you the possibility to synchronize your Lotus Calendar information to Google Calendar by just filling out some simple options. It doesn't include complicated configuration settings, so it can be handled by anyone with ease. Speedy setup and intuitive interface Installing this tool takes little time and minimal effort, thanks to the fact that the setup wizard contains only familiar options. Notes to Google Sync is wrapped in a user-friendly interface with a comfortable-looking structure, where the connection and general settings, along with the scheduling options can be

accessed from three separate panes. Specify connection settings You can specify the Lotus Notes webmail URL, login and password, together with the Google user name and password, establish a secure connection (SSL), create a 30-min notification, choose the Google Calendar, as well as set any number of days ahead. Schedule the synchronization task The sync job can be initialized with the click of a button. You can minimize Notes to Google Sync to the system tray area to make it nonintrusive, make it start minimized and synchronize on startup, change the UI language, as well as schedule the sync task by defining a countdown timer (in

minutes). Evaluation and conclusion We haven't come across any difficulties throughout our evaluation, thanks to the fact that the app didn't hang, crash or display errors. It carried out sync jobs in reasonable time while remain light light on system resources usage. All in all, Notes to Google Sync delivers a fast and intuitive method for synchronizing Lotus Calendar entries to Google Calendar, and it can be seamlessly used.Free energy calculation for reversible reactions using a coarse-grained model. The free energy profile of an enzyme catalyzed reaction is described as a function of the number of free energy minima. A coarse-grained model for the

enzyme, wherein the active site is rigid and an internal free energy source drives changes in the positions of flexible residues is utilized to calculate the free energy profile of a reversible reaction as the distance between free energy minima. The internal free energy source is modeled as a

**Notes To Google Sync Crack Product Key Download**

Schedule Google Calendar events from the Notes interface. Customize event reminders and change default subject. Set a new Google Calendar as default calendar. Import Google Calendar to Notes. Reminders: Import Google

Calendar events to existing events in Notes. Import Google Calendar and create events in Notes. Scheduling events: Reschedule an event. Date and Time options: Event reminder time. Event reminder with a Google Calender Object. Event reminders without a Google Calendar Object. Exporting Google Calendar events and editing them in Notes. Notes to Google Sync Screenshot Notes to Google Sync Discount Note: You can get 10% off by using notesptogues15 at the checkout! More Software Like Notes to Google Sync FotopyNotes is the most userfriendly application for directly sending notes to your Gmail account. All your

notes in your default... Canopy Notes is a powerful, simple to use yet highly configurable notes manager, which allows you to efficiently organize and... Anki is a great tool for adding both plain notes and flashcards to your Anki deck.

Furthermore, Notes are created directly... The best way to organize your life and get things done! Notes are a powerful and easy-to-use personal digital organizer.... In.icio is a great tool for creating tasks, notes, appointments, events and the like. You can also attach files, images...Global stocks continued to climb Wednesday, with more than onethird of the S&P 500 moving higher after the U.S. and China showed

progress in negotiations to deescalate trade tensions between the world's two largest economies, a development that calmed investor nerves and lifted the price of crude. There is little doubt that the trade rift between the U.S. and China is affecting markets. But now, it may also be impacting economic growth. The more than \$500 billion in trade frictions between the U.S. and China have gotten the attention of businesses, who have been forced to scramble to cut costs to deal with the resulting tariff and nontariff barriers, with analysts warning of repercussions for the global economy. A key wrinkle for businesses is what implications the U.S.-China trade

### negotiations will have for the company's intellectual property. China says it won't stop stealing U.S. technology 09e8f5149f

Notes to Google Sync is a clear-cut piece of software that gives you the possibility to synchronize your Lotus Calendar information to Google Calendar by just filling out some simple options. It doesn't include complicated configuration settings, so it can be handled by anyone with ease. Speedy setup and intuitive interface Installing this tool takes little time and minimal effort, thanks to the fact that the setup wizard contains only familiar options. Notes to Google Sync is wrapped in a user-friendly interface with a

comfortable-looking structure, where the connection and general settings, along with the scheduling options can be accessed from three separate panes.

Specify connection settings You can specify the Lotus Notes webmail URL, login and password, together with the Google user name and password, establish a secure connection (SSL), create a 30-min notification, choose the Google Calendar, as well as set any number of days ahead. Schedule the synchronization task The sync job can be initialized with the click of a button. You can minimize Notes to Google Sync

to the system tray area to make it nonintrusive, make it start minimized and

synchronize on startup, change the UI language, as well as schedule the sync task by defining a countdown timer (in minutes). Evaluation and conclusion We haven't come across any difficulties throughout our evaluation, thanks to the fact that the app didn't hang, crash or display errors. It carried out sync jobs in reasonable time while remain light light on system resources usage. All in all, Notes to Google Sync delivers a fast and intuitive method for synchronizing Lotus Calendar entries to Google Calendar, and it can be seamlessly used. All in all, Notes to Google Sync delivers a fast and intuitive method for synchronizing Lotus Calendar entries to Google Calendar,

and it can be seamlessly used. (for example, "We're Watching…"). The individual teams from the four teams who performed best in the test may be favored for the League – and another potential shortlist is included within the course. The sources: Lee, Marcus: "How to Teach the English Language to Your Computer" – OECD, April 2006 Janssen, Heidi: "Mapping: An International Public Competition To Measure English" – OECD, April 2006 LING, Thomas J: "Mapping the English Language: A Comparative Study of Government-Sponsored Language Testing" – OECD, April 2006 The information model contains a series of

#### annotated texts which are organized into

**What's New In?**

Notes to Google Sync is a clear-cut piece of software that gives you the possibility to synchronize your Lotus Calendar information to Google Calendar by just filling out some simple options. It doesn't include complicated configuration settings, so it can be handled by anyone with ease. Speedy setup and intuitive interface Installing this tool takes little time and minimal effort, thanks to the fact that the setup wizard contains only familiar options. Notes to Google Sync is wrapped in a

# user-friendly interface with a comfortable-looking structure, where the connection and general settings, along with the scheduling options can be accessed from three separate panes.

Specify connection settings You can specify the Lotus Notes webmail URL, login and password, together with the Google user name and password, establish a secure connection (SSL), create a 30-min notification, choose the Google Calendar, as well as set any number of days ahead. Schedule the synchronization task The sync job can be initialized with the click of a button. You can minimize Notes to Google Sync to the system tray area to make it non-

## intrusive, make it start minimized and synchronize on startup, change the UI language, as well as schedule the sync task by defining a countdown timer (in minutes). Evaluation and conclusion We haven't come across any difficulties throughout our evaluation, thanks to the fact that the app didn't hang, crash or display errors. It carried out sync jobs in reasonable time while remain light light on system resources usage. All in all, Notes to Google Sync delivers a fast and intuitive method for synchronizing Lotus Calendar entries to Google Calendar, and it can be seamlessly used. Tis is an excellent app for secure synchronization and saving time, that is for sure. For

## those of you who use multiple email applications on your device, this could be the answer to all of your sync needs. I won't be using this thing for my calendar anymore. I don't like the idea that Google has a history of deleting stuff from users. I have thousands of emails and meetings in my calendar and now its gone. [Update] OKay, new version is out for you to enjoy and learn from my experience. Not to worry about code formatting, its a blog post, not a technical article. Tested the new version without any problem. I can see a few new features, just to keep you entertained. 1. Automatic connection for

emails. 2. Removable calendar.

OS: Mac OS X 10.4.10 or higher Mac OS X 10.4.10 or higher Processor: 2 GHz Intel Core 2 Duo 2 GHz Intel Core 2 Duo Memory: 2 GB RAM 2 GB RAM Video: 1280×800 resolution at 60 Hz 1280×800 resolution at 60 Hz Hard Drive: 100 MB free space 100 MB free space Display: 1024×768 resolution 1 GB free space Prices for Windows have not yet been released. Battle Bay Battle Bay brings together a

Related links:

https://ex0-sys.app/upload/files/2022/06/XiMIG7JD3zXK98iFqvdv\_07\_579a629239a7cfb6e701a184ea628189\_file.p [df](https://ex0-sys.app/upload/files/2022/06/XiMlG7JD3zXK98iFqvdv_07_579a629239a7cfb6e701a184ea628189_file.pdf)

<https://michoacan.network/wp-content/uploads/2022/06/ScribbleIt.pdf>

[https://immense-forest-20305.herokuapp.com/Ashampoo\\_MyAutoPlay\\_Menu.pdf](https://immense-forest-20305.herokuapp.com/Ashampoo_MyAutoPlay_Menu.pdf)

[http://dichvuhoicuoi.com/wp-](http://dichvuhoicuoi.com/wp-content/uploads/2022/06/Web_Cam_Viewer__Crack_Torrent_Free_WinMac_Final_2022.pdf)

[content/uploads/2022/06/Web\\_Cam\\_Viewer\\_\\_Crack\\_Torrent\\_Free\\_WinMac\\_Final\\_2022.pdf](http://dichvuhoicuoi.com/wp-content/uploads/2022/06/Web_Cam_Viewer__Crack_Torrent_Free_WinMac_Final_2022.pdf)

[https://callhumano.com/wp-content/uploads/2022/06/CAD\\_Password.pdf](https://callhumano.com/wp-content/uploads/2022/06/CAD_Password.pdf)

<http://jaxskateclub.org/2022/06/07/wcfstorm-lite-crack-free/>

<https://pteridoportal.org/portal/checklists/checklist.php?clid=9326>

[https://hopp.vc/wp-content/uploads/2022/06/Stardust\\_AutoPlay\\_Engine\\_Crack\\_With\\_Keygen.pdf](https://hopp.vc/wp-content/uploads/2022/06/Stardust_AutoPlay_Engine_Crack_With_Keygen.pdf)

[https://thebrothers.cl/wp-content/uploads/2022/06/Discovery\\_Crack\\_\\_.pdf](https://thebrothers.cl/wp-content/uploads/2022/06/Discovery_Crack__.pdf)

<https://www.allegrosingapore.com/wp-content/uploads/2022/06/lannku.pdf>

http://med-smi.com/</

<https://www.invertebase.org/portal/checklists/checklist.php?clid=8256>

<http://hotelthequeen.it/wp-content/uploads/2022/06/flavzyl.pdf>

[https://sissycrush.com/upload/files/2022/06/CnZ5nBNl2VrMs1r9r8SV\\_07\\_05cb72a6140a340cc501c354306b8292\\_fi](https://sissycrush.com/upload/files/2022/06/CnZ5nBNl2VrMs1r9r8SV_07_05cb72a6140a340cc501c354306b8292_file.pdf) [le.pdf](https://sissycrush.com/upload/files/2022/06/CnZ5nBNl2VrMs1r9r8SV_07_05cb72a6140a340cc501c354306b8292_file.pdf)

https://kiubou.com/upload/files/2022/06/AZMIOxtKxOMImBYAa7I1\_07\_579a629239a7cfb6e701a184ea628189\_fil [e.pdf](https://kiubou.com/upload/files/2022/06/AZMIQxtKxOMImBYAa7I1_07_579a629239a7cfb6e701a184ea628189_file.pdf)

<https://vv411.com/advert/e-data-collection-free-download-win-mac/>

<https://discoverlosgatos.com/wp-content/uploads/2022/06/aleechr.pdf>

[https://ukrainefinanceplatform.com/wp-content/uploads/2022/06/Fade\\_One\\_Image\\_Into\\_Another\\_Software.pdf](https://ukrainefinanceplatform.com/wp-content/uploads/2022/06/Fade_One_Image_Into_Another_Software.pdf)

<http://www.ndvadvisers.com/wp-content/uploads/2022/06/caidosw.pdf>

<https://www.lichenportal.org/chlal/checklists/checklist.php?clid=15533>